The book was found

# **IMovie: The Missing Manual: 2014 Release, Covers IMovie 10.0 For Mac And 2.0 For IOS**

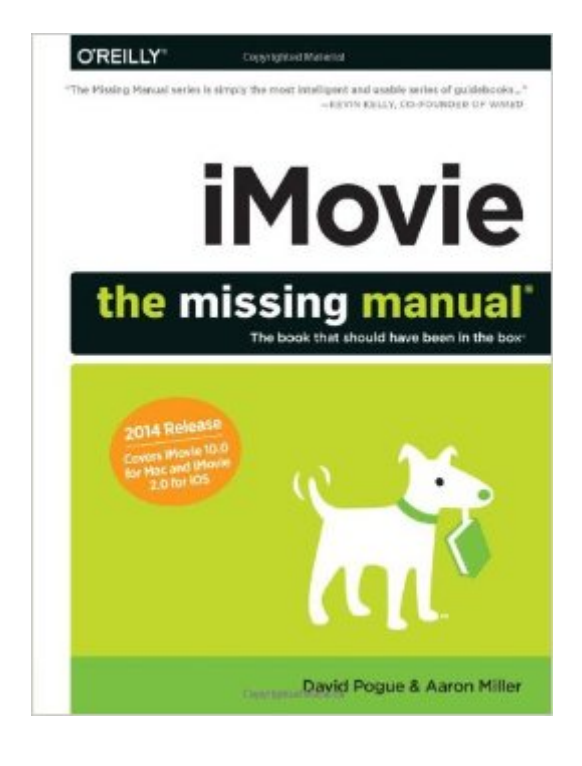

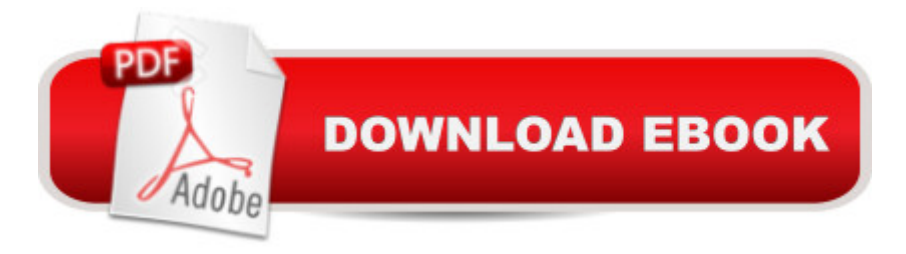

## **Synopsis**

This edition covers iMovie 10.0 for Mac and iMovie 2.0 for iOS.iMovie's sophisticated tools make it easier than ever to turn raw footage into sleek, entertaining movies a "once you understand how to harness its features. Experts David Pogue and Aaron Miller give you hands-on advice and step-by-step instructions for creating polished movies on your Mac, iPhone, or iPad. Dive in and discover why this is the top-selling iMovie book.The important stuff you need to knowGet started. Import footage, review clips, and create movies, using iMovieâ <sup>TM</sup>s new, streamlined layout.Include stunning effects. Introduce instant replays, freeze frames, fast-forward or slo-mo clips, and fade-outs.Add pro touches. Create cutaways, picture-in-picture boxes, side-by-side shots, and green-screen effects.Make movies on iOS devices. Tackle projects on your iPhone, iPad, or iPod Touch with our book-within-a-book.Produce stunning trailers. Craft your own Hollywood-style â ceComing Attractions!â • previews. Share your masterpiece. Quickly post movies to YouTube, Facebook, Vimeo, CNN iReport, and iTunes.Watch iMovie Theater. Play your movies on any Apple gadget in iMovieâ ™s new full-screen cinema.

### **Book Information**

Series: Missing Manual Paperback: 432 pages Publisher: O'Reilly Media; 1 edition (June 2, 2014) Language: English ISBN-10: 1491947322 ISBN-13: 978-1491947326 Product Dimensions: 1 x 7 x 9.2 inches Shipping Weight: 1.8 pounds (View shipping rates and policies) Average Customer Review: 4.2 out of 5 stars $\hat{A}$   $\hat{A}$  See all reviews $\hat{A}$  (51 customer reviews) Best Sellers Rank: #148,022 in Books (See Top 100 in Books) #23 in $\hat{A}$  Books > Computers & Technology > Hardware & DIY > Personal Computers > Macs  $#30$  in  $\hat{A}$  Books > Computers & Technology > Digital Audio, Video & Photography > Digital Audio Production #35 in  $\hat{A}$  Books > Computers & Technology > Mobile Phones, Tablets & E-Readers > Tablets

#### **Customer Reviews**

I try to be a good citizen on and do reviews of the products I buy (and I buy a lot of stuff from !), but rarely do I do book reviews--I just figure that's a personal thing. We love books (or not like them as much), for personal reasons that are often not quantifiable. But this is a bit different, this is not a

book per say, but a manual. The purpose of the manual was to enable computer dummies (like me), or those less intuitive with technology, to be able to do semi-creative things at least, with the phenomenal tool that is iMovie. I will be writing to the authors of this book as well, but I consider this book to be a gift. A magic box of a book. Even I have been able to follow the easily, meticulously outlined steps/lessons, included in each chapter of the book and make videos/"movies" of my own. The first one was of my mom baking bread, and I know that what I produced, as insignificant as it may be in the scheme of things, is something I will treasure forever. This book also made me feel really good about my computer skills: made me feel like, given good and precise instruction, I too can conquer my tech fears. I know I have just begun to scratch the surface, and really look forward to what my next "movie" will look like. My sincerest GRATITUDE to the authors for the gift of this book, and the creative adventure they have made possible for me.

The  $\tilde{A}\tilde{\alpha}$   $\hat{A}$   $\hat{\alpha}$  Missing Manual $\tilde{A}\tilde{\alpha}$   $\hat{A}$   $\cdot$  series, of course, aims to fill gaps that many pieces of software (may) leave by having no  $\tilde{A}c\hat{A}A^*$  or an inadequate  $\tilde{A}c\hat{A}A^*$  manual. iMovie The Missing Manual ( $O$ Ã $\hat{\alpha}$ À $\hat{A}$ ™Reilly) looks at Apple $\tilde{A}\hat{c}$ À $\hat{A}$ ™s venerable movie editing software.The status (in and out of the iLife suite), pricing, versioning, naming, scope, purpose and popularity of Apple $\tilde{A}$ c $\hat{A}$   $\tilde{A}^{\text{TM}}$ s own iMovie have all varied significantly since the software $\tilde{A}\phi\hat{A}$   $\hat{A}^{\text{TM}}$ s introduction in 1999. In fact, it was dropped altogether in 2007: iMovie  $\tilde{A}c\hat{A}$   $\hat{A}^{TM}$ 08 was an almost entirely different program; and there has already been an iMovie  $\tilde{A}\phi\hat{A}$   $\hat{A}^{TM}$ 11! Now iMovie 10 is available via the MAS for as little as \$14.99 (Mac) and \$4.99 (iOS).Add to this checkered history the fact that the media and file formats for the moving image have changed significantly in the past 15 years  $\tilde{A}\tilde{c}\hat{A}$   $\hat{A}$ " chiefly to an all-digital environment. And there is a greater need than ever for a book that will guide the novice in particular, and/or the only minimally-experienced user who wishes to preserve, present and share their movies in the best possible way. Not to mention a source that will guide the user around the ever-evolving layout of the software $\tilde{A}\hat{c}\hat{A}$   $\hat{A}^{\text{TM}}$ s interface, menus and intended workflows. While such a book must be written with an awareness of the history and technicalities of the field, it $\tilde{A}\tilde{c}\hat{A} \hat{A}^{\text{TM}}$ ll only be really useful if it leads users from the puzzlement which caused them to buy the book in the first place to success with the current version of the software because they really can now use it; and use it effectively. A series of sterile descriptions, examples or disconnected help topics isn $\tilde{A}\tilde{c}\hat{A}$   $\tilde{A}^{\text{TM}}$ t good enough.iMovie The Missing Manual covers iMovie 10.0 for Mac and iMovie 2.0 for iOS, is such a book and can be recommended for doing everything it sets out to do very well indeed.ChangesGiven this significant series of changes in what various versions of iMovie can and cannot do, and given the changing target groups of users for whom the software is intended,

it $\tilde{A}$ c $\hat{A}$   $\hat{A}$ <sup>TM</sup>s important that a book such as this set out  $\tilde{A}$ c $\hat{A}$   $\hat{A}$ " even for the experienced user  $\tilde{A}$ c $\hat{A}$   $\hat{A}$ " just what can and cannot be achieved with this version; and how to do (almost) everything of which iMovie 10 is capable. Again, iMovie The Missing Manual does just that  $\tilde{A}\alpha\hat{A}$   $\hat{A}$ " and very well indeed. And turns out to be suitable for novices and more experienced users alike.In addition to discussing the mass of information on the world, issues, pitfalls and recent developments in the moving digital image, iMovie The Missing Manual is indeed successful in helping you make the best use of this latest version of iMovie.Specifically, other such volumes often employ an approach which relies too heavily on a linear tutorial. Skip to a particular chapter or section for illumination on, say, image stabilization or precision editing and you $\tilde{A}\tilde{C}\tilde{A}$   $\tilde{A}^{\text{TM}}$ re hampered (often effectively prevented from proceeding) by not having completed prior steps which the author(s) have required  $\tilde{A}\tilde{c}\hat{A}$   $\hat{A}$ " but which you didn $\tilde{A}\phi\hat{A}$   $\hat{A}^{\text{TM}}$ t need, or chose not to complete at that time.That $\tilde{A}\phi\hat{A}$   $\hat{A}^{\text{TM}}$ s not the case in Pogue $\tilde{A}$ c $\hat{A}$   $\hat{A}^{\text{TM}}$ s and Miller $\tilde{A}$ c $\hat{A}$   $\hat{A}^{\text{TM}}$ s book here. There is a small number of specific  $\tilde{A}\hat{c}A$  Acepractice filesA $\hat{c}A$  A $\cdot$  available from the OA $\hat{c}A$  A $\tau$ <sup>M</sup>Reilly website. But theyA $\hat{c}A$  A $\tau$ Mre for circumstances when data of your own needs to be supplemented; or special cases dealt with.The authors have managed, if not to isolate every aspect of iMovie so that it becomes independently accessible when described in a 400+ page book, to arrange the information so successfully and logically that the book doubles as a guide and a reference source.The book is also carefully, cleanly and meticulously illustrated. What $\tilde{A}c\hat{A} A^{TM}$ s more, the authors offer just the right amount of background and scene-setting (no puns intended). They cross reference and refine ideas and workflows  $\tilde{A}\alpha\hat{A}$   $\hat{A}$ " especially when they need to be dealt with fro a new angle.(Pogue and) Miller also know (this version of) iMovie so well that they can drop in extremely helpful tips and recommendations as topics come up in the course of the backbone path of the book $\tilde{A}\tilde{c}\hat{A}$   $\hat{A}$  how  $\tilde{A}$ c $\hat{A}$   $\hat{A}$ connected audio $\tilde{A}$ c $\hat{A}$  $\hat{A}$ • clips work, what they can and cannot do [p187], cropping/rotating video [pp 143-147], and the principles of good editing from a cinematic perspective [pp 235-240], for instance.ContentsIn its five main parts (the fifth is appendices), the book covers in detail and in depth: Movie  $\tilde{A}\phi\hat{A}$   $\hat{A}$  basics $\tilde{A}\phi\hat{A}$   $\hat{A}^{\text{TM}}$ : an introductory chapter, then chapters on importing; Events; Projectsbuilding a movie (the longest section at almost 200 pages): chapters on creating a movie; chunks; favorites and rejects; transitions; themes and travel maps; effects, stabilization, color fixes, cropping and rotating; titling; sound; photos; trailers; and advanced editingsharing: via email, the web; to mobile devices and other software, including QuickTime playeriMovie for iOS: seven chapters (60+ pages) on how iDevices handle iMovie to work with almost all the areas already covered for the Mac $\tilde{A}\varphi\hat{A}$   $\hat{A}$  projects; themes, titles and transitions; sound; photos; trailers and sharingthe four appendices cover: iMovie, menu by menu (a perennially useful tack);

troubleshooting; keyboard shortcuts and an annotated graphic of iMovie $\tilde{A}\hat{c}\hat{A}$   $\tilde{A}^{\text{TM}}$ s screen parts etcScopeThis is certainly a more than adequate coverage of the software. It has the dual advantages of getting the (new or previous) user quickly working with iMovie 10; and enabling them to go beyond a merely recording/archiving/playback exercise. Of course, it  $\tilde{A}\tilde{c}\hat{A} \hat{A}^{TM}$ s necessary to be able to understand the concepts, and to find your way around the new interface, and grow comfortable with the (visual) metaphors on which it  $A\tilde{\alpha}$   $A^{TM}$ s based and know where to look to accomplish all necessary tasks  $\tilde{A}\varphi\hat{A}$   $\hat{A}^*$  with as little thought or stumbling as possible. This book is invaluable here.But it quickly takes the user further than the basics. It explains how, why and when to create specific effects $\tilde{A}\varphi\hat{A}$   $\hat{A}$  replay, freeze-frame, fading and so on; cutaways, picture-in-picture; side-by-side shots and even  $\tilde{A}\tilde{c}\hat{A}$   $\hat{A}$ cegreen-screen $\tilde{A}\tilde{c}\hat{A}$   $\hat{A}$  effects. What the publishers call a  $\tilde{A}\hat{c}$   $\hat{A}$   $\hat{A}$  cebook-within-a-book $\tilde{A}\hat{c}$  $\hat{A}$   $\hat{A}$  • maps most of this onto the iOS environment; and suggests how to post your results for others to enjoy too.ProductionThe layout of the book, the typographical conventions, use of white space, clear color schemes, sidebars, tips and step-by-step lists to achieve results, the comprehensiveness of the index, and particularly the physical size of the screen grabs on the page are all up to The Missing Manual series $\tilde{A}\hat{c}\hat{A}$   $\hat{A}^{TM}$  usual high standards. This is an easy and enjoyable book to use. All URLs, practice files, references to software mentioned and so on are available at the missingmanuals.com website, instead of a CD. Additionally errata discovered since the book $\tilde{A}\tilde{c}\hat{A}$   $\hat{A}^{\text{TM}}$ s release can be found online.Conclusion: although there are online guides and tutorials aplenty for the latest version of iMovie, this excellent volume in the Missing Manual series does great double duty as an introductory guide and well laid-out reference volume. It $\tilde{A}\tilde{\bf c}$   $\tilde{A}$   $\tilde{A}^{\rm TM}$ s comprehensive, easy to use and thorough. The presence of so many clear illustrations and accessible context, step-by-step instructions; and the way the material is organized and cross-referenced should make this your first stop for supporting materials for iMovie 10.Pros: Authoritative, accurate and useful; well produced; thorough and broad coverage of all relevant topics; expertly written; the steps to achieve every result covered could hardly be clearer and easier to understandCons: none, other than a perhaps rather high priceMyMac.com Rating: 10 out of 10http://www.mymac.com/2014/09/imovie-the-missing-manual-review/

This is what you need whether you are a novice or an experienced user of iMovie. The changes from iMovie 11 are pretty substantial and this book is a great help in picking up the new tricks. It is my main source for learning the new iMovie.

These books are great-- well written, clear, easy to understand, not afraid the poke fun at the

information you want. I keep this beside me as an all around good tech support who never puts me on hold or refers me to somebody else and then disconnects me so that I have to start all over from the beginning.

Excellent over of the IMovie software on both the MAC and IOS devices. Gives clear explanation on how to use various features to build movies.

An excellent, well-written handbook for iMovie 10.0.5. I used it as a reference in teaching a recent iMovie class.

The authors know as much as the developers. Very clear and easy to read

This manual clarified several things for me and introduced me to some functions in iMovie that I didn't know existed. I have struggled without documentation for several months and have managed through trial and error to figure out many of the functions that I needed. While the organization of the print manual is not ideal, It serves my purpose. On balance, I find the manual suffices for my limited use of the iMovie application.

#### Download to continue reading...

iMovie: The Missing Manual: 2014 release, covers iMovie 10.0 for Mac and 2.0 for iOS [Dreamweaver CC: The Miss](http://overanswer.com/en-us/read-book/0DXR1/imovie-the-missing-manual-2014-release-covers-imovie-10-0-for-mac-and-2-0-for-ios.pdf?r=oWKOSpLrHTFBaaCOzBP6aUqAxr21MgxskIow5v678H4%3D)ing Manual: Covers 2014 release (Missing Manuals) Photos for Mac and iOS: The Missing Manual Mac's Field Guide to Cacti and Common Trees and Shrubs of the Southwest (Mac's Guides) (Mac's Guides (Paperback)) Switching to the Mac: The Missing Manual, Mavericks Edition My iPhone for Seniors (Covers iOS 9 for iPhone 6s/6s Plus, 6/6 Plus, 5s/5C/5, and 4s) (2nd Edition) iOS Animations by Tutorials Second Edition: Updated for Swift 2.2: iOS 9 and Swift 2.2 Edition iOS 9 App Development Essentials: Learn to Develop iOS 9 Apps Using Xcode 7 and Swift 2 The iOS 5 Developer's Cookbook: Core Concepts and Essential Recipes for iOS Programmers (3rd Edition) (Developer's Library) The iOS Apprentice (Fourth Edition): Beginning iOS Development with Swift 2 iOS Programming: Starter Guide: What Every Programmer Needs to Know About iOS Programming The Mac + Cheese Cookbook: 50 Simple Recipes from Homeroom, America's Favorite Mac and Cheese Restaurant Mac OS X El Capitan for Seniors: Learn Step by Step How to Work with Mac OS X El Capitan (Computer Books for Seniors series) JavaScript & jQuery: The Missing Manual (Missing Manuals) iWork: The Missing Manual (Missing Manuals)

Investigating Mysteries: Literature & Writing Workshop (The Case Of The Missing Ring,Meg Mackintosh and The Case Of The Missing Babe Ruth Baseball,The Binnacle Boy) Small AC Generator Service Manual, Volume 2: Covers complete maintenance and repair information for most portable generator models Model Tax Convention on Income and on Capital: Condensed Version 2014: Edition 2014 (Volume 2014) The Adobe Photoshop CC Book for Digital Photographers (2014 release) (Voices That Matter)

**Dmca**